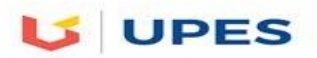

# **UNIVERSITY OF PETROLEUM AND ENERGY STUDIES**

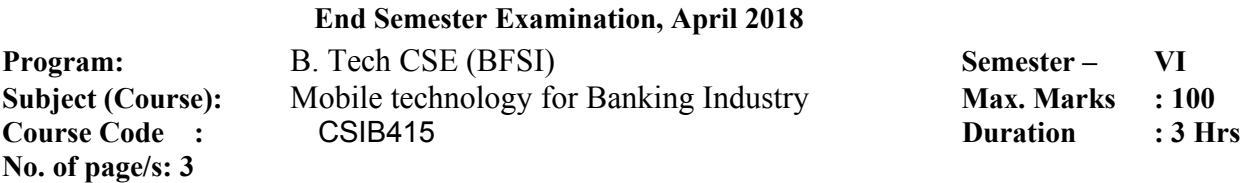

### **Section A (This section has 5 questions attempt all) (Q1.1 to 2.4 each sub question is objective and carry 1 mark each)**

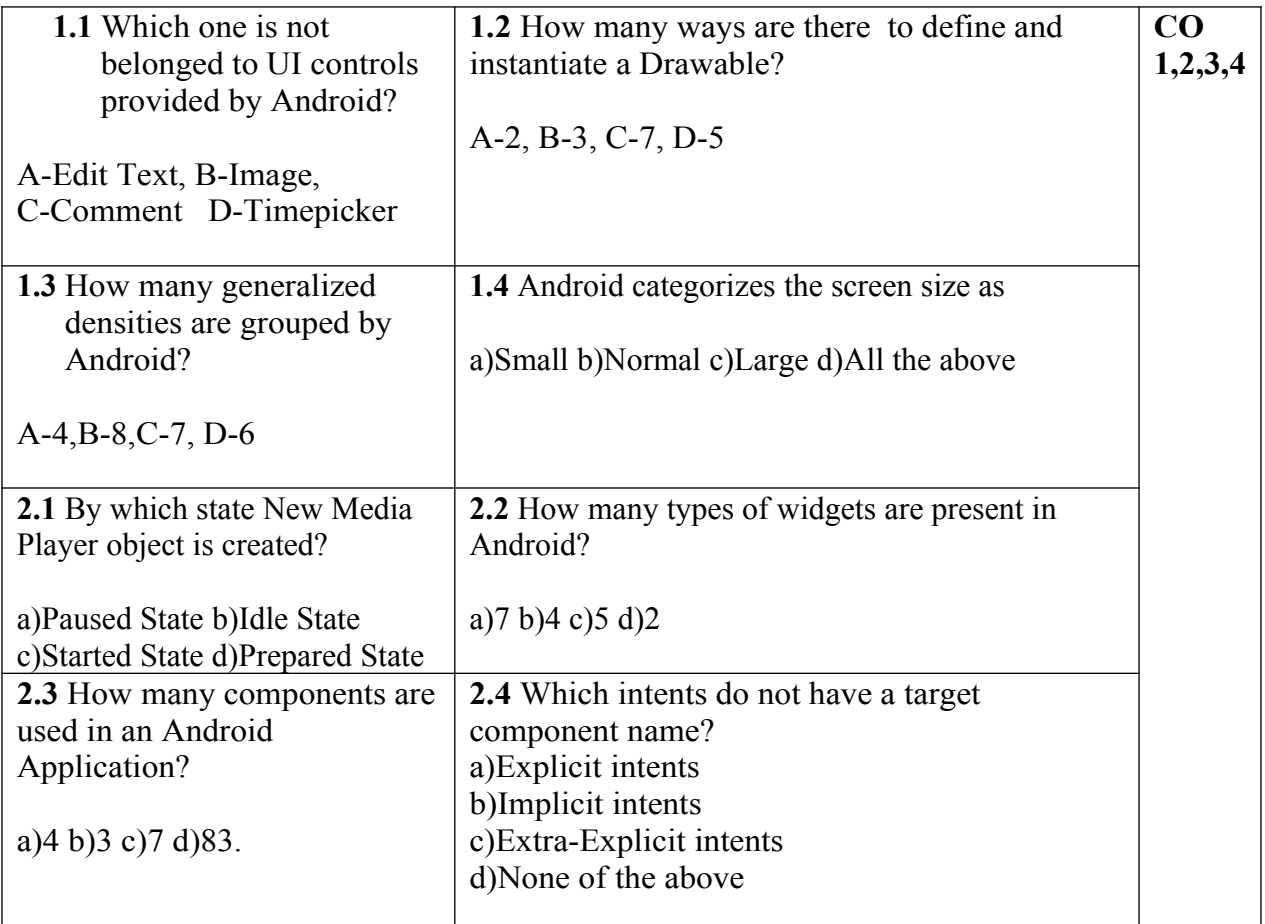

## **True or False:**

### **(Q3.1 to 4.4 each sub question is True/False question and carry 1**

### **mark )**

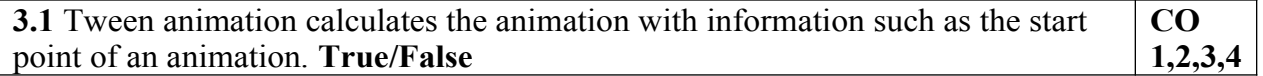

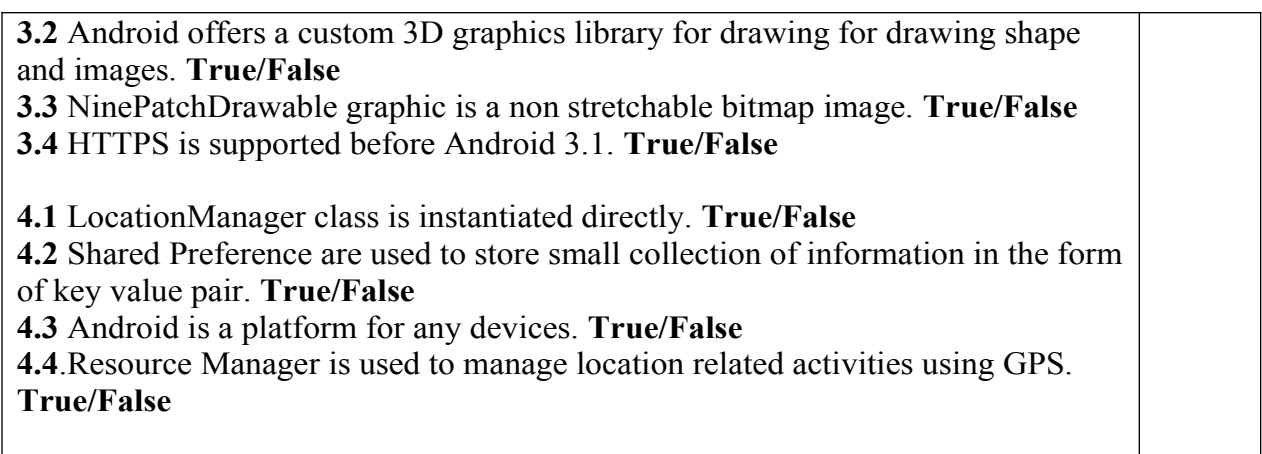

**Q5** Analyze below given diagrams and answer following question: **(2+2=4 Marks)**

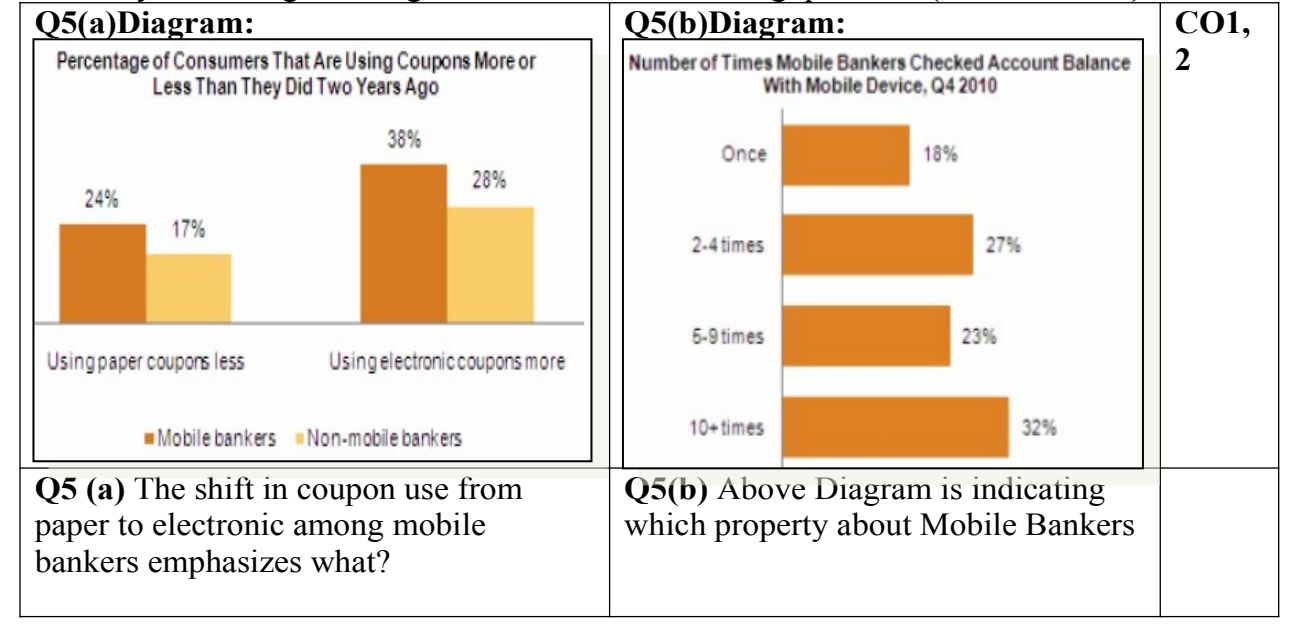

### **Section B (Question 6, 7 and 8 are compulsory. Attempt any one question 9 OR 10)**

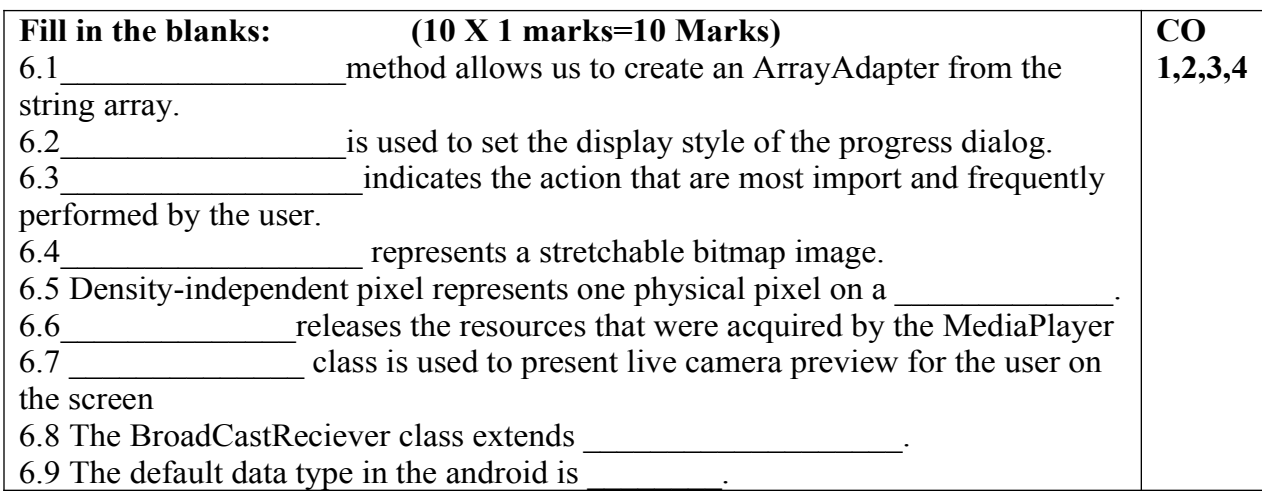

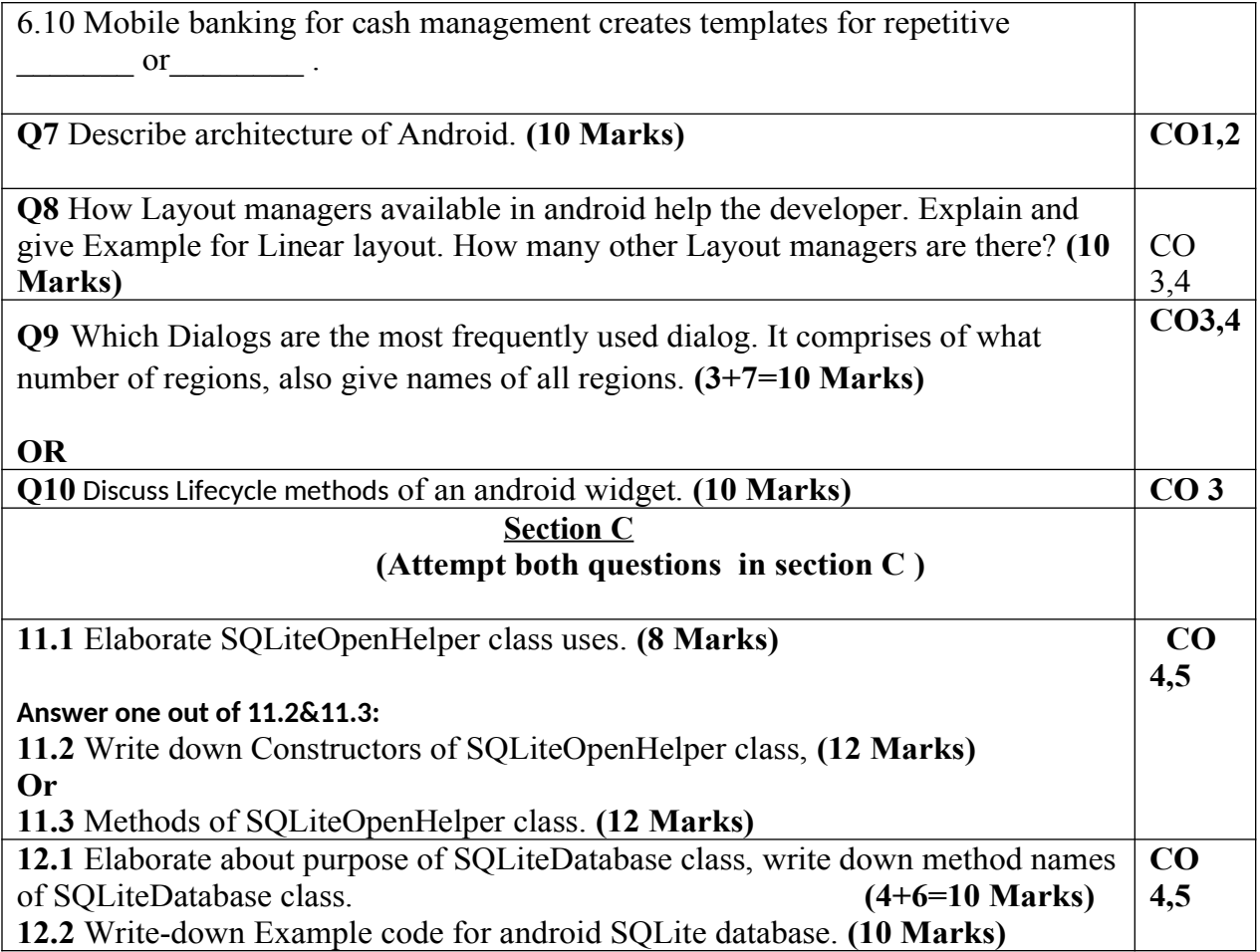